# Package 'roar'

October 8, 2014

<span id="page-0-0"></span>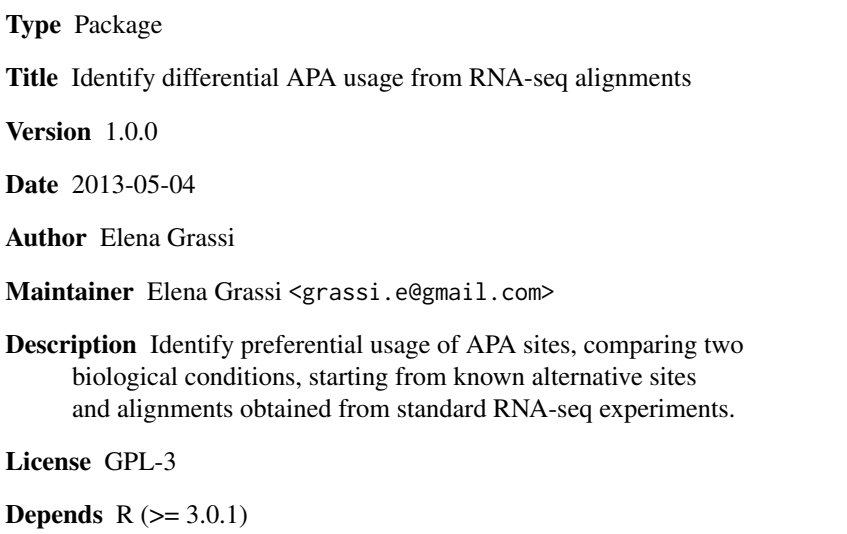

Imports GenomicRanges, GenomicAlignments(>= 0.99.4), methods,rtracklayer, IRanges

Suggests RUnit, BiocGenerics, RNAseqData.HNRNPC.bam.chr14

biocViews Sequencing, RNASeq, Transcription

### R topics documented:

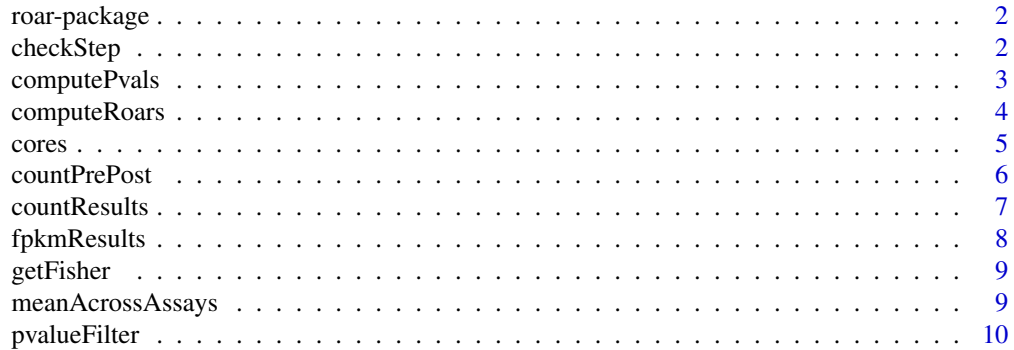

#### <span id="page-1-0"></span>2 checkStep

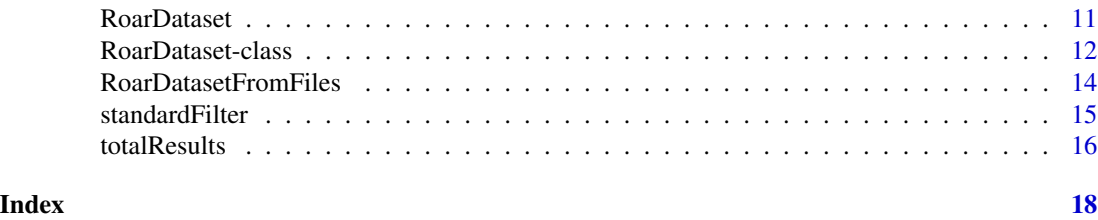

roar-package *Identify differential APA usage from RNA-seq alignments*

#### Description

Identify preferential usage of APA sites, comparing two biological conditions, starting from known alternative sites and alignments obtained from standard RNA-seq experiments.

#### Details

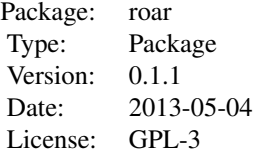

The cod[eRoarDataset](#page-11-1) class exposes methods to perform the whole analysis, in order to identify genes with preferential expression of long/short isoforms in a condition with respect to another one. The needed input data are alignments deriving from RNA-seq experiments of the two conditions and a set of coordinates of APA sites for genes with an alternative APA site proximal to the one used "normally".

#### Author(s)

Elena Grassi <grassi.e@gmail.com>

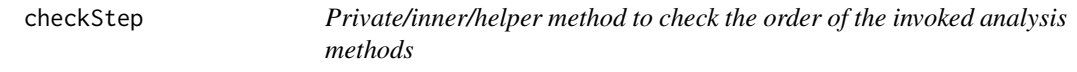

#### Description

This method **should not** be used by package users. It gets an rds object and a required number of analysis step and, if possible, calls the requested method to reach that step. It returns the object and a logical value that tells if the analysis can go on.

#### <span id="page-2-0"></span>computePvals 3

#### Usage

checkStep(rds, neededStep)

#### Arguments

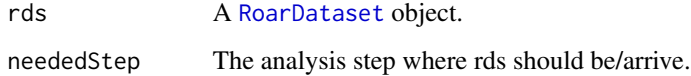

#### Value

A list containing a logical that shows if the needed step could be reached with rds and the object at the requested step. Check step won't repeat a step already done and the logical value will be FALSE in this case (and rds won't be returned modified).

<span id="page-2-1"></span>computePvals *Computes pvalues (Fisher test) for this* [RoarDataset](#page-11-1) *object*

#### Description

This is the third step in the Roar analyses: it applies a Fisher test comparing counts falling on the PRE and POST portion in the treatment and control conditions for every gene. If there are multiple samples for a condition every combinations of comparisons between the samples lists are considered.

#### Usage

```
computePvals(rds)
```
#### Arguments

rds The [RoarDataset](#page-11-1) which contains the counts over PRE-POST portions in the two conditions to be compared via pvalues.

#### Value

The [RoarDataset](#page-11-1) object given as rds with the compute Roars phase of the analysis done. Pvalues will be held in the RoarDataset object itself in the case of single samples, while in a separate slot otherwise, but end user normally should not analyze those directly but use [totalResults](#page-15-1) or [fpkmResults](#page-7-1) at the end of the analysis.

#### Examples

```
library(GenomicAlignments)
 gene_id <- c("A_PRE", "A_POST", "B_PRE", "B_POST")
 features <- GRanges(
    seqnames = Rle(c("chr1", "chr1", "chr2", "chr2")),
    strand = strand(rep("+", length(gene_id))),
    ranges = IRanges(
       start=c(1000, 2000, 3000, 3600),
       width=c(1000, 900, 600, 300)),
    DataFrame(gene_id)
 )
rd1 <- GAlignments("a", seqnames = Rle("chr1"), pos = as.integer(1000), cigar = "300M", strand = strand("+"))
rd2 <- GAlignments("a", seqnames = Rle("chr1"), pos = as.integer(2000), cigar = "300M", strand = strand("+"))
rd3 <- GAlignments("a", seqnames = Rle("chr2"), pos = as.integer(3000), cigar = "300M", strand = strand("+"))
 rds <- RoarDataset(list(c(rd1,rd2)), list(rd3), features)
 rds <- countPrePost(rds, FALSE)
 rds <- computeRoars(rds)
 rds <- computePvals(rds)
```
computeRoars *Computes m/M and roar values for this* [RoarDataset](#page-11-1) *object*

#### Description

This is the second step in the Roar analyses: it computes the ratio of prevalence of the short and long isoforms for every gene in the treatment and control condition  $(m/M)$  and their ratio, roar, that indicates if there is a relative shortening-lengthening in a condition over the other one. A roar  $> 1$ for a given gene means that in the treatment condition that gene has an higher ratio of short vs long isoforms with respect to the control condition (and the opposite for roar  $< 1$ ). Negative or NA m/M or roar occurs in not definite situations, such as counts equal to zero for PRE or POST portions. If for one of the conditions there are more than one samples then calculations are performed on average counts.

#### Usage

```
computeRoars(rds)
```
#### Arguments

rds The [RoarDataset](#page-11-1) which contains the counts over PRE-POST portions in the two conditions to be compared via roar.

#### Value

The [RoarDataset](#page-11-1) object given as rds with the computeRoars phase of the analysis done. m/M and roars will be held in the RoarDataset object itself in the case of single samples, while in two slots otherwise, but end user normally should not analyze those directly but use [totalResults](#page-15-1) or [fpkmResults](#page-7-1) at the end of the analysis.

<span id="page-3-0"></span>

<span id="page-4-0"></span>cores 5

#### Examples

```
library(GenomicAlignments)
 gene_id <- c("A_PRE", "A_POST", "B_PRE", "B_POST")
 features <- GRanges(
    seqnames = Rle(c("chr1", "chr1", "chr2", "chr2")),
    strand = strand(rep("+", length(gene_id))),
    ranges = IRanges(
       start=c(1000, 2000, 3000, 3600),
       width=c(1000, 900, 600, 300)),
    DataFrame(gene_id)
\lambdard1 <- GAlignments("a", seqnames = Rle("chr1"), pos = as.integer(1000), cigar = "300M", strand = strand("+"))
rd2 <- GAlignments("a", seqnames = Rle("chr1"), pos = as.integer(2000), cigar = "300M", strand = strand("+"))
rd3 <- GAlignments("a", seqnames = Rle("chr2"), pos = as.integer(3000), cigar = "300M", strand = strand("+"))
 rds <- RoarDataset(list(c(rd1,rd2)), list(rd3), features)
 rds <- countPrePost(rds, FALSE)
 rds <- computeRoars(rds)
```
<span id="page-4-1"></span>cores *Method to check how many cores are used by a roar analysis - right now not useful*

#### Description

Right now always returns 1 as long as multi-core support has to be implemented.

#### Usage

cores(rds)

#### Arguments

rds A [RoarDataset](#page-11-1) object.

#### Value

The number of cores used by this roar analisys.

#### Description

This is the first step in the Roar analyses: it counts reads overlapping with the PRE/POST portions defined in the given gtf/GRanges annotation. See [RoarDataset](#page-10-1) for details on how to define these portions. Reads of the given bam annotation files that falls over this portion are accounted for with the following rules:

1- reads that align on only one of the given features are assigned to that feature, even if the overlap is not complete 2- reads that align on both a PRE and a POST feature of the same gene (spanning reads) are assigned to the POST one, considering that they have clearly been obtained from the longer isoform

If the stranded argument is set to TRUE then strandness is considered when counting reads.

#### Usage

```
countPrePost(rds, stranded=FALSE)
```
#### Arguments

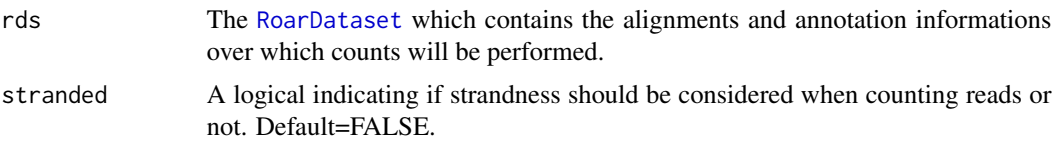

#### Value

The [RoarDataset](#page-11-1) object given as rds with the counting reads phase of the analysis done. Counts will be held in the RoarDataset object itself in the case of single samples, while in two slots otherwise, but end user normally should not analyze those directly.

```
library(GenomicAlignments)
 gene_id <- c("A_PRE", "A_POST", "B_PRE", "B_POST")
 features <- GRanges(
    seqnames = Rle(c("chr1", "chr1", "chr2", "chr2")),
    strand = strand(rep("+", length(gene_id))),
    ranges = IRanges(
       start=c(1000, 2000, 3000, 3600),
       width=c(1000, 900, 600, 300)),
    DataFrame(gene_id)
 )
rd1 <- GAlignments("a", seqnames = Rle("chr1"), pos = as.integer(1000), cigar = "300M", strand = strand("+"))
rd2 <- GAlignments("a", seqnames = Rle("chr1"), pos = as.integer(2000), cigar = "300M", strand = strand("+"))
```
#### <span id="page-6-0"></span>countResults 7

```
rd3 <- GAlignments("a", seqnames = Rle("chr2"), pos = as.integer(3000), cigar = "300M", strand = strand("+"))
 rds <- RoarDataset(list(c(rd1,rd2)), list(rd3), features)
 rds <- countPrePost(rds)
```
<span id="page-6-1"></span>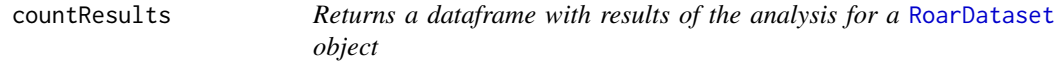

#### Description

The last step of a classical Roar analyses: it returns a dataframe containing m/M values, roar values, pvalues and estimates of expression (number of reads falling over the PRE portions).

#### Usage

```
countResults(rds)
```
#### Arguments

rds The [RoarDataset](#page-11-1) with all the analysis steps ([countPrePost](#page-5-1), [computeRoars](#page-3-1), [computePvals](#page-2-1)) performed. If one or more steps hadn't been performed they will be called automatically.

#### Value

The resulting dataframe will be identical to that returned by link{totalResults} but with two columns added: "treatmentValue" and "controlValue". These columns will contain a number that indicates the level of expression of the relative gene in the treatment (or control) condition. This number represents the counts (averages across samples when applicable) obtained for the PRE portion of the gene and is similar. See the vignette for more details.

```
library(GenomicAlignments)
 gene_id <- c("A_PRE", "A_POST", "B_PRE", "B_POST")
 features <- GRanges(
    seqnames = Rle(c("chr1", "chr1", "chr2", "chr2")),
    strand = strand(rep("+", length(gene_id))),
    ranges = IRanges(
       start=c(1000, 2000, 3000, 3600),
       width=c(1000, 900, 600, 300)),
    DataFrame(gene_id)
 )
rd1 <- GAlignments("a", seqnames = Rle("chr1"), pos = as.integer(1000), cigar = "300M", strand = strand("+"))
rd2 <- GAlignments("a", seqnames = Rle("chr1"), pos = as.integer(2000), cigar = "300M", strand = strand("+"))
rd3 <- GAlignments("a", seqnames = Rle("chr2"), pos = as.integer(3000), cigar = "300M", strand = strand("+"))
 rds <- RoarDataset(list(c(rd1,rd2)), list(rd3), features)
```

```
rds <- countPrePost(rds, FALSE)
rds <- computeRoars(rds)
rds <- computePvals(rds)
dat <- countResults(rds)
```
<span id="page-7-1"></span>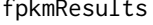

Returns a dataframe with results of the analysis for a [RoarDataset](#page-11-1) *object*

#### **Description**

The last step of a classical Roar analyses: it returns a dataframe containing m/M values, roar values, pvalues and estimates of expression (a measure recalling FPKM).

#### Usage

```
fpkmResults(rds)
```
#### Arguments

rds The [RoarDataset](#page-11-1) with all the analysis steps ([countPrePost](#page-5-1), [computeRoars](#page-3-1), [computePvals](#page-2-1)) performed. If one or more steps hadn't been performed they will be called automatically.

#### Value

The resulting dataframe will be identical to that returned by link{totalResults} but with two columns added: "treatmentValue" and "controlValue". These columns will contain a number that indicates the level of expression of the relative gene in the treatment (or control) condition. This number derives from the counts (averages across samples when applicable) obtained for the PRE portion of the gene and is similar to the FPKM standard measure of expression deriving from RNAseq experiment. See the vignette for more details.

```
library(GenomicAlignments)
 gene_id <- c("A_PRE", "A_POST", "B_PRE", "B_POST")
 features <- GRanges(
    seqnames = Rle(c("chr1", "chr1", "chr2", "chr2")),
    strand = strand(rep("+", length(gene_id))),
    ranges = IRanges(
       start=c(1000, 2000, 3000, 3600),
       width=c(1000, 900, 600, 300)),
    DataFrame(gene_id)
 )
rd1 <- GAlignments("a", seqnames = Rle("chr1"), pos = as.integer(1000), cigar = "300M", strand = strand("+"))
rd2 <- GAlignments("a", seqnames = Rle("chr1"), pos = as.integer(2000), cigar = "300M", strand = strand("+"))
```
#### <span id="page-8-0"></span>getFisher 99

```
rd3 <- GAlignments("a", seqnames = Rle("chr2"), pos = as.integer(3000), cigar = "300M", strand = strand("+"))
 rds <- RoarDataset(list(c(rd1,rd2)), list(rd3), features)
 rds <- countPrePost(rds, FALSE)
 rds <- computeRoars(rds)
 rds <- computePvals(rds)
 dat <- fpkmResults(rds)
```
getFisher *Private/inner/helper method to perform Fisher test*

### Description

This method **should not** be used by package users. Given a numerical vector of length 4 it will perform a Fisher test and return the p-value for the two.sided test. Non-integer values will be rounded.

#### Usage

```
getFisher(counts)
```
#### Arguments

counts A numerical vector of length 4.

#### Value

The pvalue for the two.sided Fisher test.

meanAcrossAssays *Private/inner/helper method to get average counts across samples*

#### Description

This method should not be used by package users. It gets average counts for "pre" or "post" portions (depending on the wantedColumns argument) given the list of assays for one of the two conditions.

#### Usage

```
meanAcrossAssays(assays, wantedColumns)
```
#### <span id="page-9-0"></span>**Arguments**

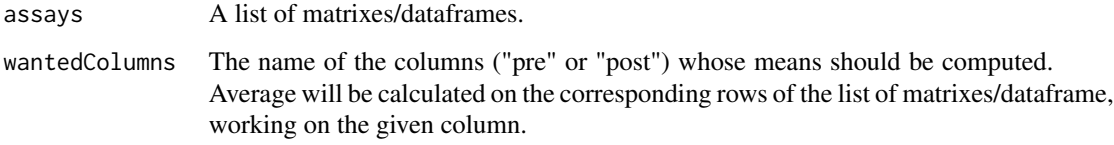

#### Value

The pvalue for the two.sided Fisher test.

<span id="page-9-1"></span>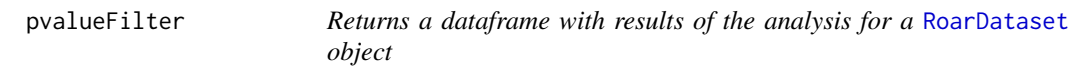

#### Description

The last step of a classical Roar analyses: it returns a dataframe containing m/M values, roar values, pvalues and estimates of expression (a measure recalling FPKM). Only the genes with an expression estimate bigger than a given cutoff will be considered. Also pvalues will be considered for filtering.

#### Usage

pvalueFilter(rds, fpkmCutoff, pvalCutoff)

#### Arguments

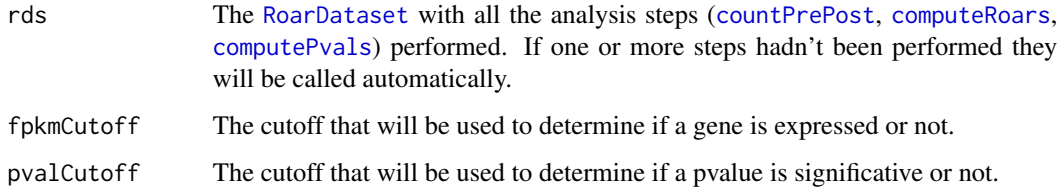

#### Value

The resulting dataframe will be identical to that returned by link{standardFilter} but after gene expression filtering and pvalue correction another step will be performed: for single samples comparisons only genes with a nominal pvalue smaller than the given cutoff will be considered, while for multiple samples a column (nUnderCutoff) will be added to the dataframe. This column will contain an integer number representing the number of comparisons between the samples of the two conditions that results in a nominal pvalue lower than the given cutoff (pvalCutoff).

#### <span id="page-10-0"></span>RoarDataset 11

#### Examples

```
library("GenomicAlignments")
 gene_id <- c("A_PRE", "A_POST", "B_PRE", "B_POST")
 features <- GRanges(
    seqnames = Rle(c("chr1", "chr1", "chr2", "chr2")),
    strand = strand(rep("+", length(gene_id))),
    ranges = IRanges(
       start=c(1000, 2000, 3000, 3600),
       width=c(1000, 900, 600, 300)),
    DataFrame(gene_id)
)
rd1 <- GAlignments("a", seqnames = Rle("chr1"), pos = as.integer(1000), cigar = "300M", strand = strand("+"))
rd2 <- GAlignments("a", seqnames = Rle("chr1"), pos = as.integer(2000), cigar = "300M", strand = strand("+"))
rd3 <- GAlignments("a", seqnames = Rle("chr2"), pos = as.integer(3000), cigar = "300M", strand = strand("+"))
rds <- RoarDataset(list(c(rd1,rd2)), list(rd3), features)
 rds <- countPrePost(rds, FALSE)
 rds <- computeRoars(rds)
 rds <- computePvals(rds)
 dat <- pvalueFilter(rds, 1, 0.05)
```
RoarDataset *Creates a* [RoarDataset](#page-11-1) *object*

#### Description

This function creates an [RoarDataset](#page-11-1) object from two lists of of [GAlignments](#page-0-0) and a [GRanges](#page-0-0) containing a suitable annotation of alternative APA sites.

#### Usage

```
RoarDataset(treatmentGappedAlign, controlGappedAlign, gtfGRanges)
```
#### Arguments

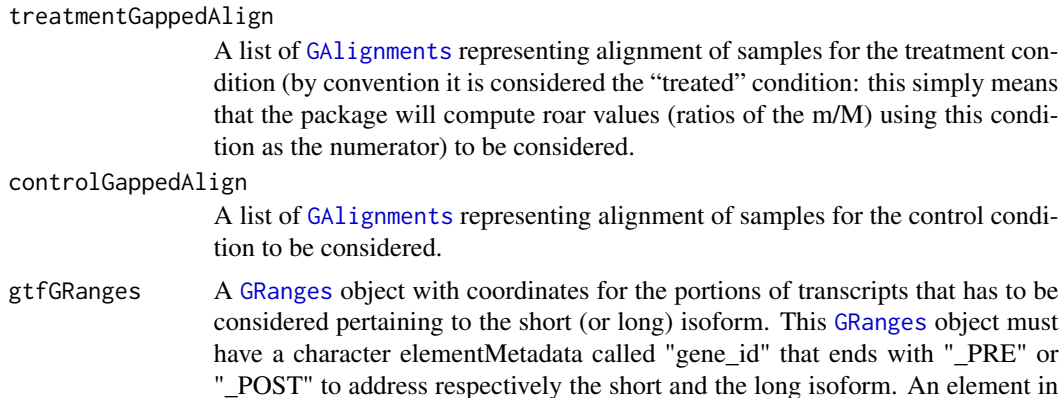

<span id="page-11-0"></span>the annotation is considered "PRE" (i.e. common to the short and long isoform of the transcript) if its gene\_id ends with "\_PRE". If it ends with "\_POST" it is considered the portion present only in the long isoform. The prefix of gene\_id should be a unique identifier for the gene and each identifier has to be associated with only one "\_PRE" and one "\_POST", leading to two genomic region associated to each gene\_id.

#### Value

A [RoarDataset](#page-11-1) object ready to be analyzed via the other methods.

#### See Also

[RoarDatasetFromFiles](#page-13-1)

#### Examples

```
library(GenomicAlignments)
 gene_id <- c("A_PRE", "A_POST", "B_PRE", "B_POST")
 features <- GRanges(
    seqnames = Rle(c("chr1", "chr1", "chr2", "chr2")),
    strand = strand(rep("+", length(gene_id))),
    ranges = IRanges(
       start=c(1000, 2000, 3000, 3600),
       width=c(1000, 900, 600, 300)),
    DataFrame(gene_id)
 )
rd1 <- GAlignments("a", seqnames = Rle("chr1"), pos = as.integer(1000), cigar = "300M", strand = strand("+"))
rd2 <- GAlignments("a", seqnames = Rle("chr1"), pos = as.integer(2000), cigar = "300M", strand = strand("+"))
rd3 <- GAlignments("a", seqnames = Rle("chr2"), pos = as.integer(3000), cigar = "300M", strand = strand("+"))
 rds <- RoarDataset(list(c(rd1,rd2)), list(rd3), features)
```
<span id="page-11-1"></span>RoarDataset-class *Class* "RoarDataset"

#### Description

RoarDataset - a class to perform 3'UTR shortening analyses

#### Objects from the Class

Objects of thiss class should be created using the functions [RoarDataset](#page-10-1) or [RoarDatasetFromFiles](#page-13-1), ideally the raw [new](#page-0-0) method should never be invoked by end users. Then to perform the analysis the user should call, in order: countPrePost, computeRoars, computePvals and one of the methods to format results.

#### **Slots**

treatmentBams: Object of class "list" - a list of GappedAlignment objects for the first condition (by convention it is considered the "treated" condition) in analysis.

controlBams: Object of class "list" - a list of GappedAlignment objects for the second condition (by convention it is considered the "control" condition) in analysis.

prePostCoords: Object of class "GRanges" - represents the APA sites coords, defining "PRE" (last exon coords up until the alternative APA, defining the shorter isoform) and "POST" (from the alternative APA to the "standard" one) regions of the genes.

postCoords: Object of class "GRanges" - private object.

countsTreatment: Object of class "SummarizedExperiment" - private object.

countsControl: Object of class "SummarizedExperiment" - private object.

pVals: Object of class "SummarizedExperiment" - private object.

step: Object of class "numeric" - private object.

cores: Object of class "numeric" - private object.

exptData: Object of class "SimpleList" - private object.

rowData: Object of class "GenomicRangesORGRangesList" - private object.

colData: Object of class "DataFrame" - private object.

assays: Object of class "Assays" - private object.

#### Extends

Class ["SummarizedExperiment"](#page-0-0), directly.

#### Methods

...

- [countPrePost](#page-5-1) signature(rds = "RoarDataset", stranded = "logical"): Counts reads falling over PRE/POST portions of the given transcripts.
- [computeRoars](#page-3-1) signature(rds = "RoarDataset"): Computes m/M and roar values for this [RoarDataset](#page-11-1) object.
- [computePvals](#page-2-1) signature(rds = "RoarDataset"): Computes pvalues (Fisher test) for this [RoarDataset](#page-11-1) object.
- totalResults signature( $rds = "RoarDataset")$ : Returns a dataframe with results of the analysis for a [RoarDataset](#page-11-1) object.
- [fpkmResults](#page-7-1) signature(rds = "RoarDataset"): The last step of a classical Roar analyses: it returns a dataframe containing m/M values, roar values, pvalues and estimates of expression (a measure recalling FPKM).
- [countResults](#page-6-1) signature(rds = "RoarDataset"): The last step of a classical Roar analyses: it returns a dataframe containing m/M values, roar values, pvalues and estimates of expression (counts over PRE portions).

[standardFilter](#page-14-1) signature(rds = "RoarDataset", fpkmCutoff = "double"): Returns a dataframe with results of the analysis for a [RoarDataset](#page-11-1) object.

[pvalueFilter](#page-9-1) signature(rds = "RoarDataset", fpkmCutoff = "double", pvalCutoff = "double"):

[cores](#page-4-1) signature(rds = "RoarDataset"): returns the number of cores used for computation, right now always 1.

#### <span id="page-13-0"></span>Author(s)

Elena Grassi, PhD student in Biomedical Sciences and Oncology - Dept. of Molecular Biotechnologies and Health Sciences, Molecular Biotechnology Center, Torino

#### Examples

```
showClass("RoarDataset")
```
<span id="page-13-1"></span>RoarDatasetFromFiles *Creates a* [RoarDataset](#page-11-1) *object*

#### Description

This function creates an [RoarDataset](#page-11-1) object from two list and a gtf with a suitable annotation of alternative APA sites.

#### Usage

RoarDatasetFromFiles(treatmentBams, controlBams, gtf)

#### Arguments

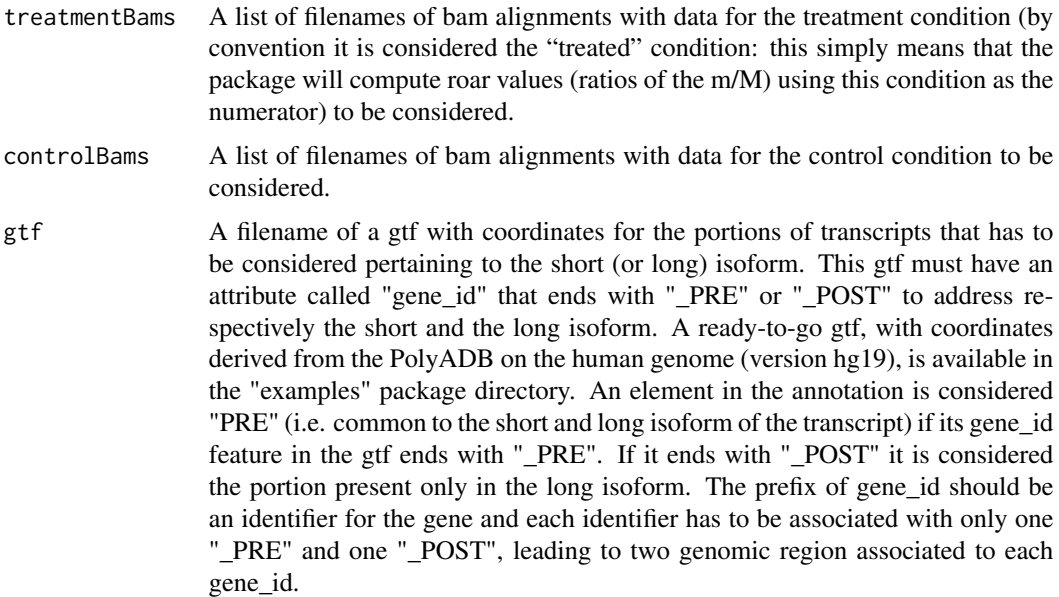

#### Value

A [RoarDataset](#page-11-1) object ready to be analyzed via the other methods.

#### <span id="page-14-0"></span>standardFilter 15

#### See Also

[RoarDataset](#page-10-1)

#### Examples

```
#rds <- RoarDatasetFromFiles(treatmentBams, controlBams, gtf)
```
<span id="page-14-1"></span>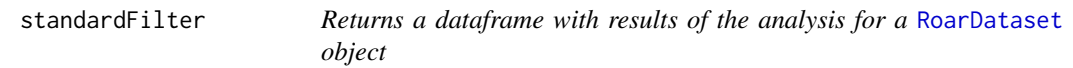

#### Description

The last step of a classical Roar analyses: it returns a dataframe containing m/M values, roar values, pvalues and estimates of expression (a measure recalling FPKM). Only the genes with an expression estimate bigger than a given cutoff will be considered.

#### Usage

standardFilter(rds, fpkmCutoff)

#### Arguments

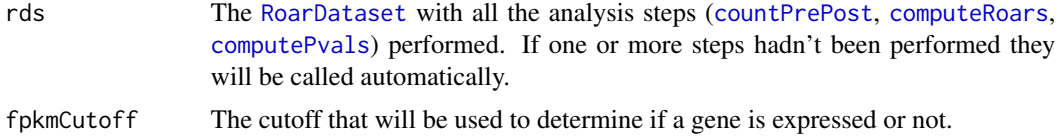

#### Value

The resulting dataframe will be identical to that returned by link{fpkmResults} but it will contains rows relative only with genes with an expression estimate (treatment or controlValue) bigger than the given fpkmCutoff in both the conditions.

```
library(GenomicAlignments)
gene_id <- c("A_PRE", "A_POST", "B_PRE", "B_POST")
features <- GRanges(
   seqnames = Rle(c("chr1", "chr1", "chr2", "chr2")),
   strand = strand(rep("+", length(gene_id))),
   ranges = IRanges(
     start=c(1000, 2000, 3000, 3600),
     width=c(1000, 900, 600, 300)),
   DataFrame(gene_id)
)
```
#### <span id="page-15-0"></span>16 totalResults and the contract of the contract of the contract of the contract of the contract of the contract of the contract of the contract of the contract of the contract of the contract of the contract of the contra

```
rd1 <- GAlignments("a", seqnames = Rle("chr1"), pos = as.integer(1000), cigar = "300M", strand = strand("+"))
rd2 <- GAlignments("a", seqnames = Rle("chr1"), pos = as.integer(2000), cigar = "300M", strand = strand("+"))
rd3 <- GAlignments("a", seqnames = Rle("chr2"), pos = as.integer(3000), cigar = "300M", strand = strand("+"))
 rds <- RoarDataset(list(c(rd1,rd2)), list(rd3), features)
 rds <- countPrePost(rds, FALSE)
 rds <- computeRoars(rds)
 rds <- computePvals(rds)
 dat <- standardFilter(rds, 1)
```
<span id="page-15-1"></span>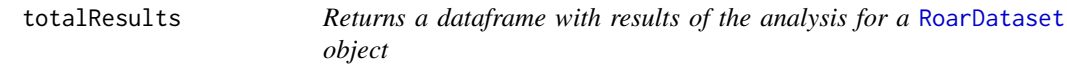

#### Description

The last step of a classical Roar analyses: it returns a dataframe containing m/M values, roar values and pvalues.

#### Usage

```
totalResults(rds)
```
#### Arguments

rds The [RoarDataset](#page-11-1) with all the analysis steps ([countPrePost](#page-5-1), [computeRoars](#page-3-1), [computePvals](#page-2-1)) performed.

#### Value

The [RoarDataset](#page-11-1) object given as rds with all the analysis steps performed. If one or more steps hadn't been performed they will be called automatically. The resulting dataframe will have the "gene\_id" of the initial annotation as row names (without the trailing "\_PRE"/"\_POST") and as columns the m/M ratio for the treatment and control conditions, the roar value and the Fisher test pvalue (respectively: mM\_treatment, mM\_control, roar, pval). If more than one sample has been given for a condition the "pval" column will contain the multiplication of all the comparisons pvalue and there will be other columns containing the pvalues resulting from all the pairwise treatment vs control contrasts, with names "pvalue\_ $X_Y$ " where X represent the position of the sample in the treatment list of bam files (or GappedAlignment) and Y the position for the control list. WARN-ING: this method does not filter in any way the results, therefore there will be negative m/M values/ROAR and also NA - in these cases there aren't enough information to draw a conclusion about the shortening/lengthening of the gene in the given samples and thus the pvalues should not be kept in consideration. Furthermore there isn't any filter on the expression level of the genes. See [fpkmResults](#page-7-1), [standardFilter](#page-14-1) and [pvalueFilter](#page-9-1) about results filtering possibilities.

#### totalResults 17

```
library(GenomicAlignments)
 gene_id <- c("A_PRE", "A_POST", "B_PRE", "B_POST")
 features <- GRanges(
    seqnames = Rle(c("chr1", "chr1", "chr2", "chr2")),
    strand = strand(rep("+", length(gene_id))),
    ranges = IRanges(
       start=c(1000, 2000, 3000, 3600),
       width=c(1000, 900, 600, 300)),
    DataFrame(gene_id)
\lambdard1 <- GAlignments("a", seqnames = Rle("chr1"), pos = as.integer(1000), cigar = "300M", strand = strand("+"))
rd2 <- GAlignments("a", seqnames = Rle("chr1"), pos = as.integer(2000), cigar = "300M", strand = strand("+"))
rd3 <- GAlignments("a", seqnames = Rle("chr2"), pos = as.integer(3000), cigar = "300M", strand = strand("+"))
rds <- RoarDataset(list(c(rd1,rd2)), list(rd3), features)
rds <- countPrePost(rds, FALSE)
rds <- computeRoars(rds)
rds <- computePvals(rds)
dat <- totalResults(rds)
```
# <span id="page-17-0"></span>**Index**

∗Topic RoarDatasetFromFiles RoarDatasetFromFiles, [14](#page-13-0) ∗Topic RoarDataset RoarDataset, [11](#page-10-0) ∗Topic checkStep checkStep, [2](#page-1-0) cores, [5](#page-4-0) ∗Topic classes RoarDataset-class, [12](#page-11-0) ∗Topic computePvals computePvals, [3](#page-2-0) ∗Topic computeRoars computeRoars, [4](#page-3-0) ∗Topic countPrePost countPrePost, [6](#page-5-0) ∗Topic countResults countResults, [7](#page-6-0) ∗Topic fpkmResults fpkmResults, [8](#page-7-0) ∗Topic getFisher getFisher, [9](#page-8-0) ∗Topic meanAcrossAssays meanAcrossAssays, [9](#page-8-0) ∗Topic package roar-package, [2](#page-1-0) ∗Topic pvalueFilter pvalueFilter, [10](#page-9-0) ∗Topic standardFilter standardFilter, [15](#page-14-0) ∗Topic totalResults totalResults, [16](#page-15-0) checkStep, [2](#page-1-0) computePvals, [3,](#page-2-0) *7, 8*, *10*, *13*, *15, 16* computePvals,RoarDataset-method *(*RoarDataset-class*)*, [12](#page-11-0) computeRoars, [4,](#page-3-0) *7, 8*, *10*, *13*, *15, 16* computeRoars,RoarDataset-method *(*RoarDataset-class*)*, [12](#page-11-0)

cores, [5,](#page-4-0) *13*

cores,RoarDataset-method *(*RoarDataset-class*)*, [12](#page-11-0) countPrePost, [6,](#page-5-0) *7, 8*, *10*, *13*, *15, 16* countPrePost,RoarDataset,logical-method *(*RoarDataset-class*)*, [12](#page-11-0) countPrePost,RoarDataset-method *(*RoarDataset-class*)*, [12](#page-11-0) countResults, [7,](#page-6-0) *13* countResults,RoarDataset-method *(*RoarDataset-class*)*, [12](#page-11-0) fpkmResults, *3, 4*, [8,](#page-7-0) *13*, *16* fpkmResults,RoarDataset-method

```
(RoarDataset-class), 12
GAlignments, 11
```

```
getFisher, 9
GRanges, 11
```

```
meanAcrossAssays, 9
```
new, *12*

pvalueFilter, [10,](#page-9-0) *13*, *16* pvalueFilter,RoarDataset,numeric,numeric-method *(*RoarDataset-class*)*, [12](#page-11-0)

roar *(*roar-package*)*, [2](#page-1-0) roar-package, [2](#page-1-0) RoarDataset, *2–8*, *10*, [11,](#page-10-0) *11–16* RoarDataset-class, [12](#page-11-0) RoarDatasetFromFiles, *12*, [14](#page-13-0)

standardFilter, *13*, [15,](#page-14-0) *16* standardFilter,RoarDataset,numeric-method *(*RoarDataset-class*)*, [12](#page-11-0) SummarizedExperiment, *13*

totalResults, *3, 4*, [16](#page-15-0) totalResults,RoarDataset-method *(*RoarDataset-class*)*, [12](#page-11-0)